### Fast Erasure Decoder for a Class of Quantum LDPC Codes

Nicholas Connolly, Vivien Londe, Anthony Leverrier, Nicolas Delfosse

### Contributors

#### **https://arxiv.org/abs/2208.01002**

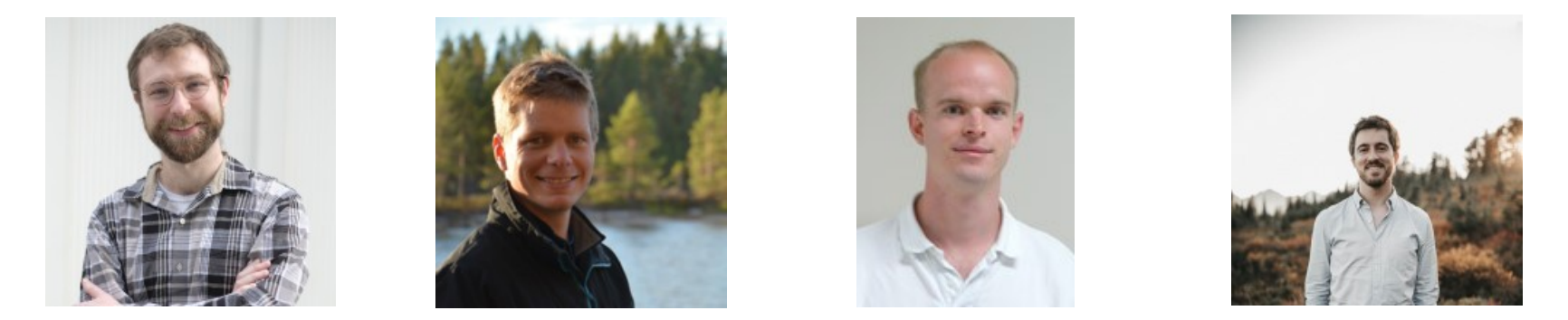

#### **Nicholas Connolly<sup>1</sup> , Vivien Londe<sup>2</sup> , Anthony Leverrier<sup>1</sup> , Nicolas Delfosse<sup>3</sup>**

- **1 INRIA Paris**
- **2 Microsoft France**
- **3 Microsoft Quantum**

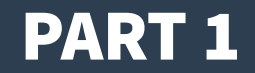

# Classical Error Correcting Codes: A Brief Reminder

### Recall: Classical Codes

- **A classical linear code C is a vector space over** *Z***2.**
	- A code of length n is the kernel of an r **×** n parity check matrix H.
	- C has <u>dimension</u> k as s subspace of  $\mathbf{Z}_{2}$ <sup>n</sup>.
- **Vectors x in C are codewords.**
- **C is visualized by its bipartite Tanner graph T(H).**

$$
H = \begin{bmatrix} 1 & 1 & 0 & 0 & 0 \\ 0 & 1 & 1 & 0 & 0 \\ 0 & 0 & 1 & 1 & 0 \\ 0 & 0 & 0 & 1 & 1 \\ 1 & 0 & 0 & 0 & 1 \end{bmatrix} \qquad \ker(H) = \left\{ \begin{bmatrix} 0 \\ 0 \\ 0 \\ 0 \\ 0 \end{bmatrix}, \begin{bmatrix} 1 \\ 1 \\ 1 \\ 1 \\ 1 \end{bmatrix} \right\}
$$

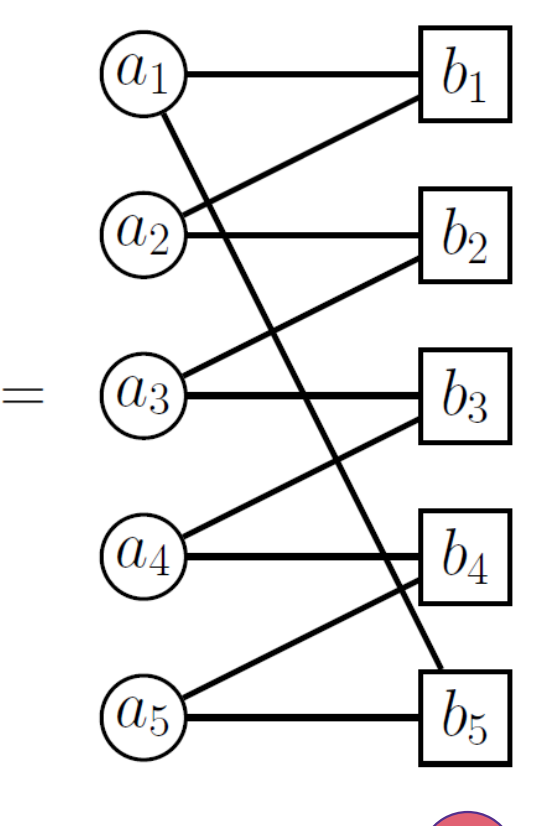

 $T($ 

### The Tanner Graph of a Code

● **The parity check matrix H defines the bipartite Tanner graph T(H).**

- The columns of H define the <u>bit vertices</u>:  $A = \{a_1, a_2, ..., a_n\}$ .
- The <u>rows</u> of H define the check vertices:  $B = \{b_1, b_2, ..., b_n\}$ .
- There exists an edge between  $a_i$  and  $b_i$  if and only if  $H_{i,j} \neq 0$ .

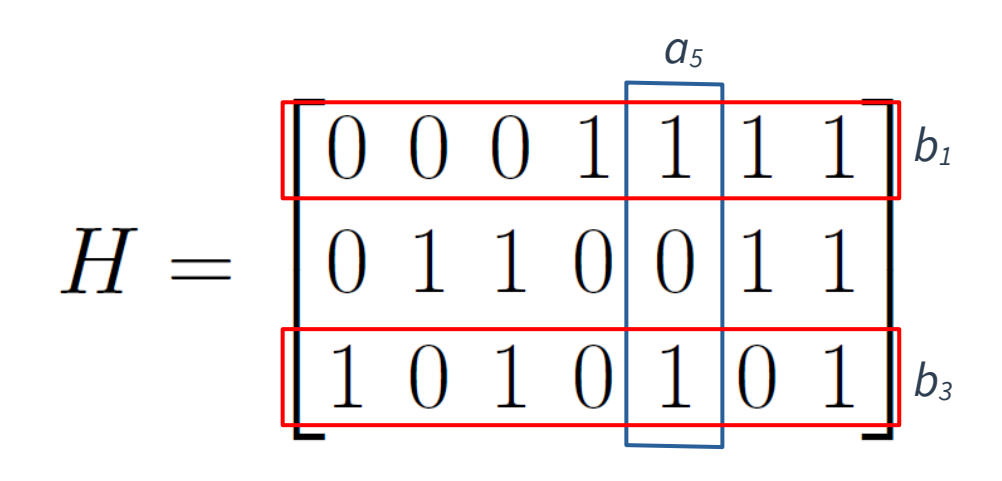

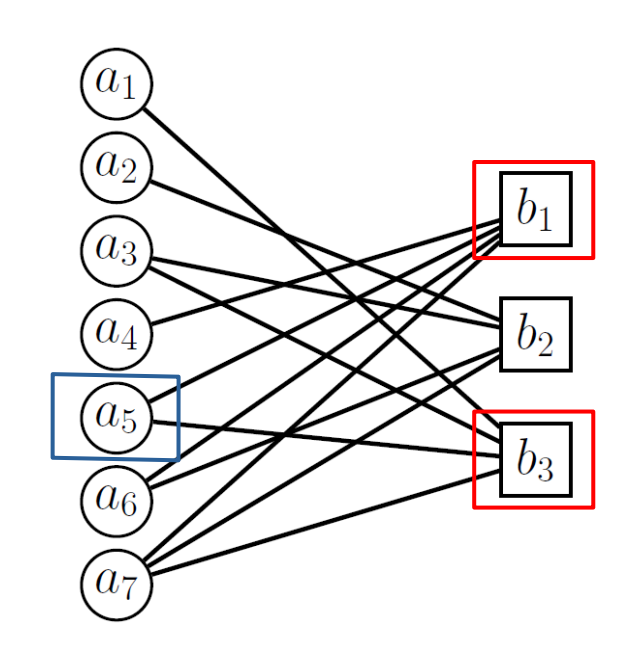

### Recall: Classical Error Correction

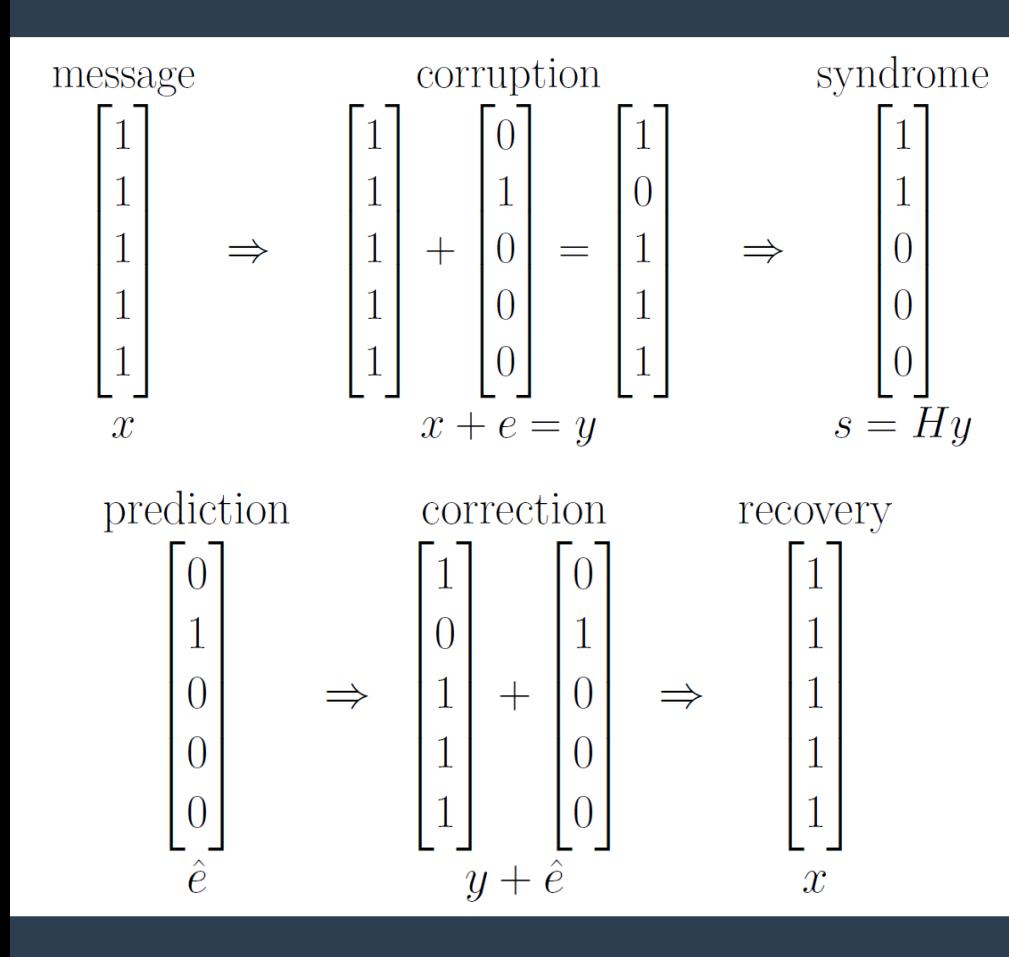

- **1.** Send initial codeword  $x$  in  $C$  in  $Z_2$ <sup>n</sup>.
- **2.** Receive corrupted codeword  $y = x + e$  in  $\mathbb{Z}_2^n$ .
- **3.** Make syndrome measurement  $s = Hy = He$  in  $Z_2^r$ .
- **4. Decoder predicts an error ê satisfying s = Hê.**
- **5. Perform error correction**  $y + \hat{e}$ .
- **6.** Recover original codeword if  $y + \hat{e} = x$ .

### Binary Erasure Channel

- **The binary erasure channel erases each bit with probability p.**
	- The set of erased bits *ε* is known.
- **Erasure correction can be achieved using error correction.**
	- Erased bits are assigned random values.

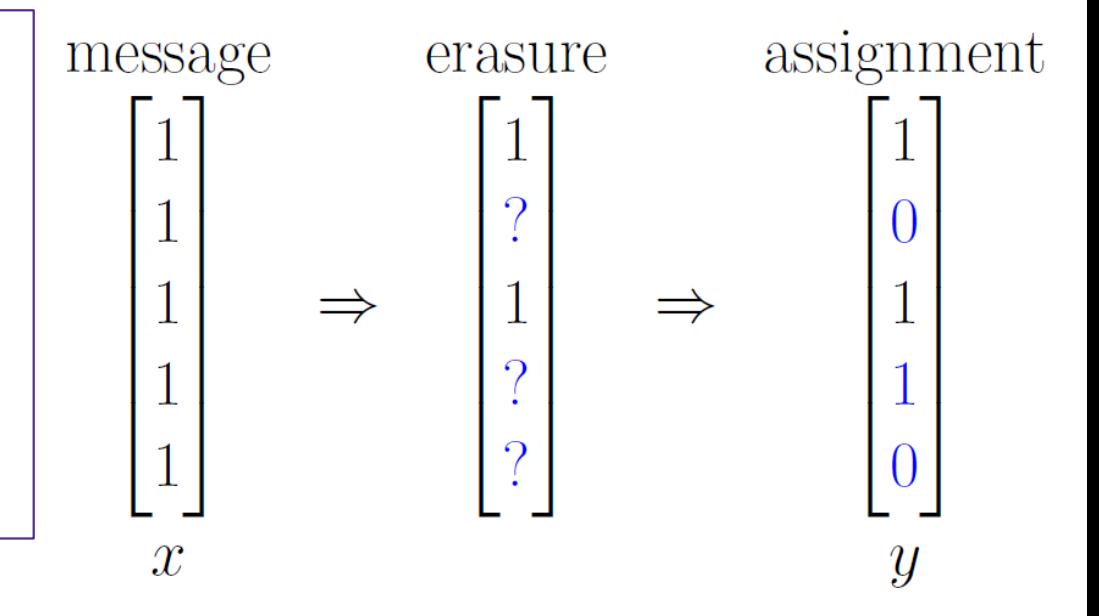

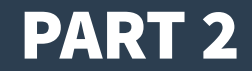

## The Peeling Decoder

### Erasure-Induced Subgraph of the Tanner Graph

- **An erasure** *ε* **induces a subgraph of the Tanner graph T(H).**
	- $-$  **Example**:  $ε = {a_3, a_4, a_5}.$
- **We can use information about** *ε* **to perform correction.** 
	- **Non-erased bits do not have errors.**

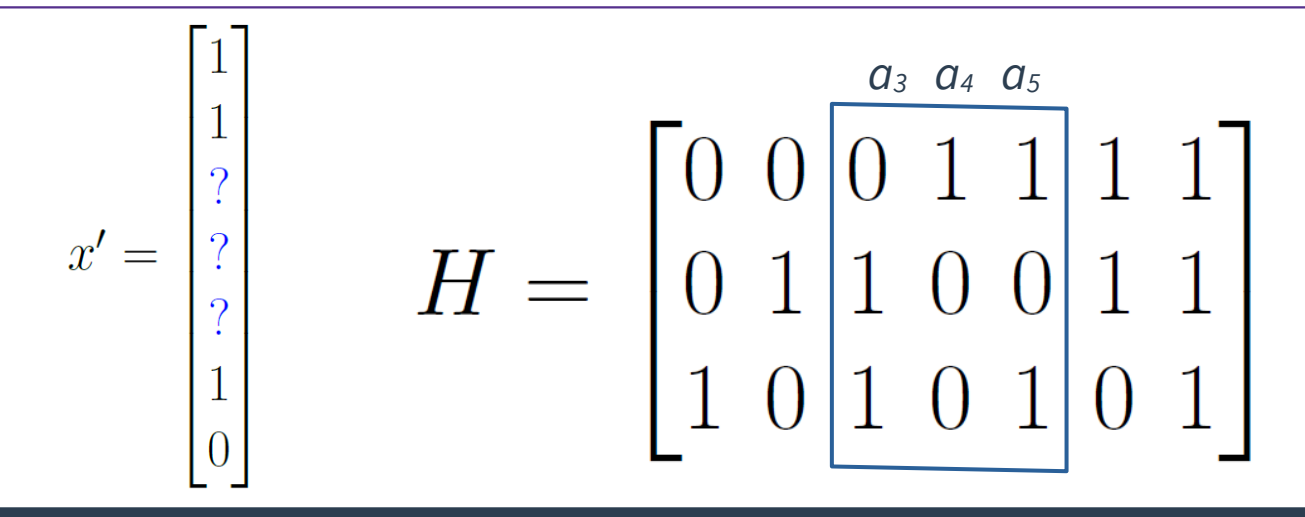

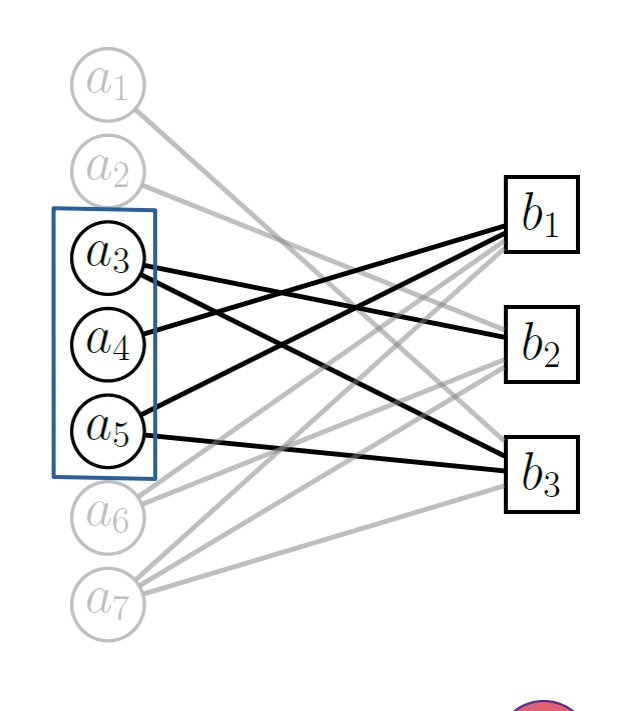

### Algorithm: Peeling Dangling Checks

- **1. Given erasure pattern** *ε***, consider the induced subgraph of T(H).**
- **2. Select a dangling (degree 1) check in this subgraph.**
- **3. Correct the adjacent bit and remove it from** *ε* **(shrinking the subgraph).**
- **4. Algorithm terminates when** *ε* **is empty (or gets stuck in a stopping set).**

**The complexity of the peeling decoder is linear in the number of bits.**

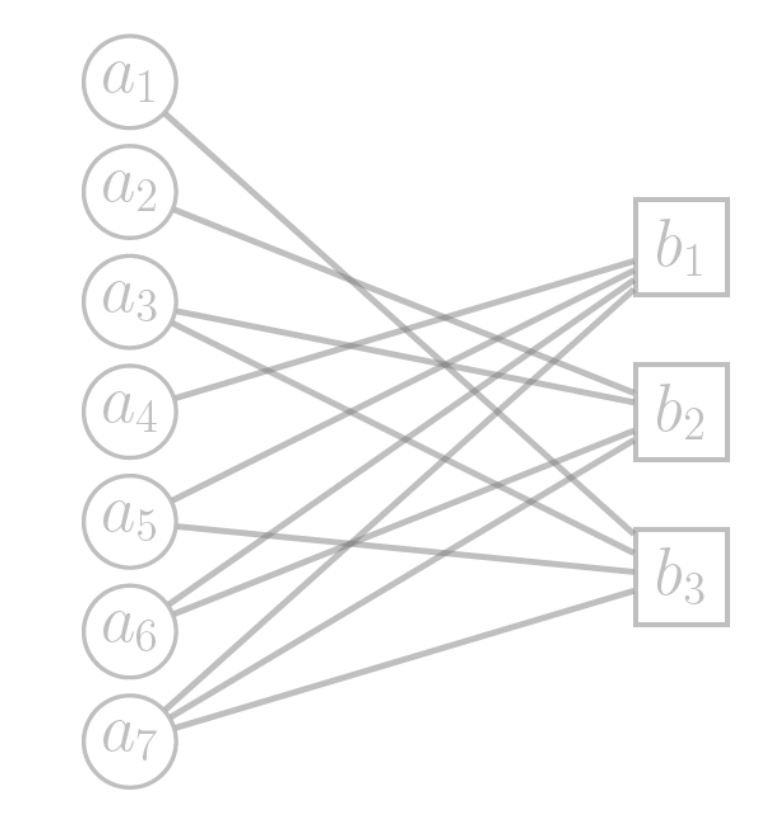

### Peeling Decoder: Full Example of a Decoder Success

- **Decoding success or failure depends only on the erasure-induced subgraph of T(H).**
- **Success occurs when there exists a sequence of dangling checks that fully "peel"** *ε***.**

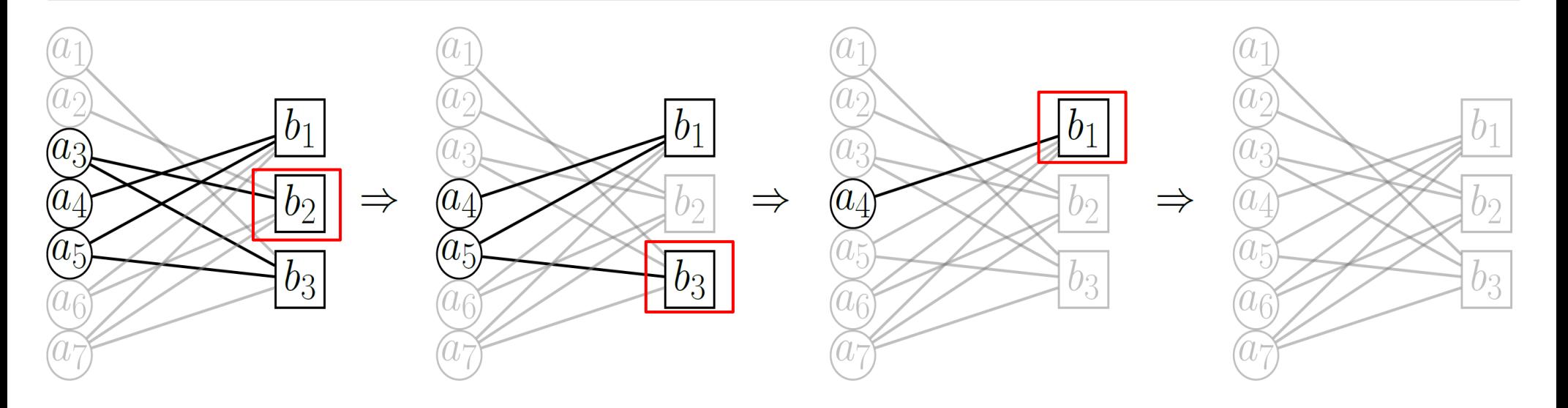

### Stopping Sets for the Peeling Decoder

- **An erasure-induced subgraph of T(H) with no dangling checks is a stopping set for the peeling decoder (the decoder fails).**
- **Tanner graphs for sparse codes generally have fewer stopping sets.**

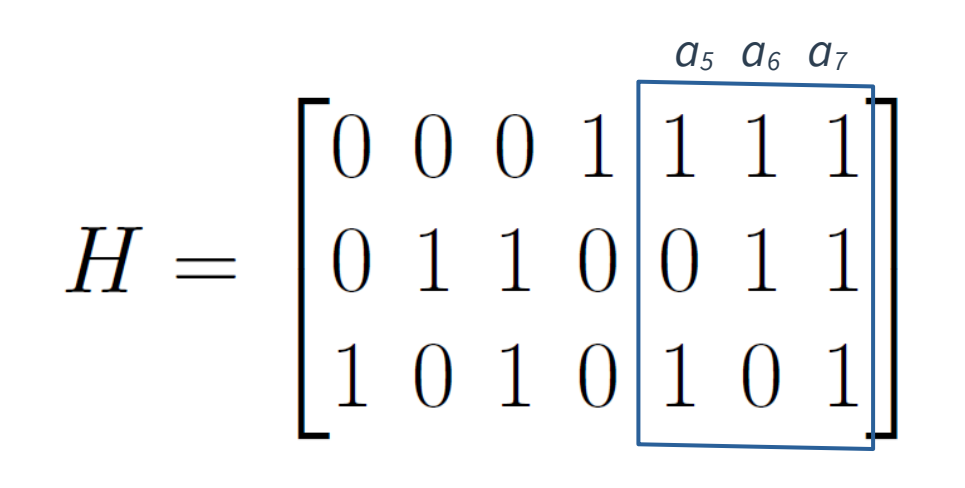

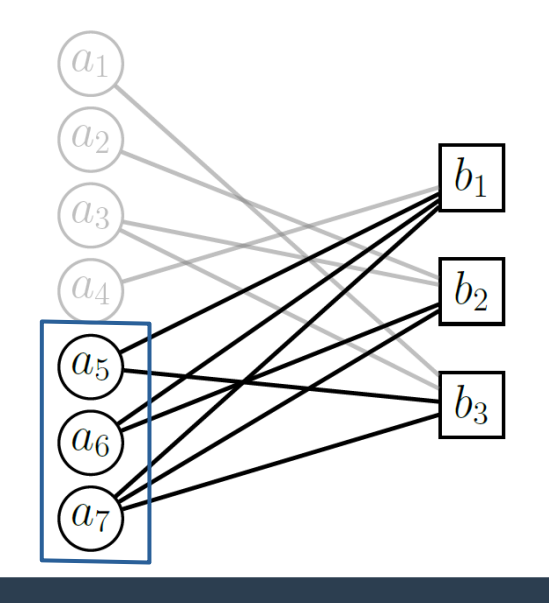

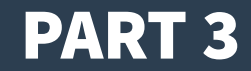

# Quantum Code Review: Hypergraph Product Codes

### Review: Families of Quantum Codes

- **Recall that a quantum code of length N and dimension K is a subspace of a Hilbert space.**
	- $-$  Vectors are N-qubit states  $|\psi\rangle$  in **C**<sup>*n*</sup>.
	- Errors on a state  $|\psi\rangle$  are described by N-qubit Pauli operators in  $P_N = \{I, X, Z, Y\}^{\times N}$ .
- Stabilizer Codes are the space of states left fixed by a subgroup of the Pauli group  $P_N$ .
- **CSS Codes are stabilizer codes defined by commuting N-qubit X and Z-Pauli operators.**
	- X- and Z-Pauli <u>stabilizer generators</u> define the rows of matrices  $H_X$  and  $H_Z$  (where  $H_XH_Z^{\tau} = 0$ ).
	- CSS Z and X error correction is modeled using classical codes  $C_x = \text{ker}(H_x)$  and  $C_z = \text{ker}(H_z)$ .
- **Surface Codes are CSS codes defined from the cellulation of a surface.**
- **Hypergraph Product Codes are another type of CSS code.**

### Review: Pauli Errors for CSS Codes

• Pauli errors  $X_i$  and  $Z_i$  in  $P_N$  can be mapped onto binary strings  $e_i$  in  $Z_2^N$ .

 $F<sub>1</sub>$ 

$$
E = X_1 Z_1 X_2 Z_4 \in P_4 \qquad \Leftrightarrow \qquad e_X = \begin{bmatrix} 1 \\ 1 \\ 0 \\ 0 \end{bmatrix} \quad e_Z = \begin{bmatrix} 1 \\ 0 \\ 0 \\ 1 \end{bmatrix}
$$

- **Pauli error correction for a CSS code can be modeled as classical error correction using**  $H_X$  **or**  $H_Z$  **(handling X and Z errors separately).**
- **The peeling decoder algorithm can be directly applied to CSS codes.**

r n

### Hypergraph Product Codes: Definition

### **Theorem (Tillich-Zémor):**

 **The Hypergraph Product (HGP) code of two classical codes**  $C_1$  **= ker** $(H_1)$  **and**  $C_2$  = ker(H<sub>2</sub>) is the quantum code C = CSS(C<sub>x</sub>,C<sub>z</sub>), where C<sub>x</sub> = ker(H<sub>x</sub>) and C<sub>z</sub> = ker(H<sub>z</sub>) have parity check matrices  $H_X$  and  $H_Z$  defined from  $H_1$  and  $H_2$  as follows.

$$
\begin{array}{rcl}\nH_X & = & \left[ \begin{array}{c|c} H_1 \otimes I & | & I \otimes H_2^T \end{array} \right] \\
H_Z & = & \left[ \begin{array}{c|c} I \otimes H_2 & | & H_1^T \otimes I \end{array} \right]\n\end{array}
$$

- The matrices have sizes  $H_1 = [r_1 \times n_1], H_2 = [r_2 \times n_2],$  thus  $H_x = [r_1n_2 \times (n_1n_2 + r_1r_2)], H_z = [r_2n_1 \times (n_1n_2 + r_1r_2)].$
- C has length  $N = n_1 n_2 + r_1 r_2$  and dimension  $K = N \text{rank}(H_X) \text{rank}(H_Z)$
- C has minimum distance min( $d_1, d_2$ ), where  $d_1$  and  $d_2$  are the minimum distances of  $C_1$  and  $C_2$ .

### Hypergraph Product Codes: Tanner Graph Structure

 $B_{1}$  $B<sub>2</sub>$  $B_2$  $A_1$  $A<sub>2</sub>$  $A<sub>2</sub>$  $X$ -error checks/rows of  $H_Z$ ) [110000000 100000100] bit  $\times$  bit (horz.) qubits generators  $b_1$  $a_1a_2$  $a_1a_2$  $a_1$ 010000010  $a_1b_2$ 011000000  $b_1$  $a_1b_1$  $a_1b_3$ 001000001 101000000 000110000 100100000  $H_z =$ 000011000 010010000  $A_1$  $a_2a_2$  $a_2a_3$ 000101000 001001000  $b<sub>2</sub>$  $a_2a_1$  $a_2b_1$  $a_2b_2$  $a_2b_3$ Z-stabilizer b<sub>2</sub> 000000110 000100100 000000011 000010010 000000101 000001001  $b_3$  $a_3a_3$  $a_3b_1$  $a_3b_3$  $a_3b_2$  $[I \otimes H_2 \mid H_1^T \otimes I]$ check (vert.) qubits ( $Z$ -error checks/rows of  $H_X$ ) F100100000 101000000  $T(H_2)$  $T(H_1)$  $\cong$ X-stabilizer generators 010010000 110000000  $\boldsymbol{b_1}$  $b_1a_2$  $b_1a_3$ 001001000 011000000 000100100 000101000 000010010 000110000  $Hx =$  $H_1 = \begin{bmatrix} 1 & 1 & 0 \\ 0 & 1 & 1 \\ 1 & 0 & 1 \end{bmatrix} = H_2$  $B_1$ 000011000 000001001  $b_2a_2$  $b_2a_3$ 000000101 100000100 010000010 000000110  $\times$  $000000011$ 001000001 check  $(b_3b_3)$  $b_3a_3$  $b_3a_2$  $H_1 \otimes I \mid I \otimes H_2^T \mid$ 

### Hypergraph Product Codes: Z-type Stabilizer Generators

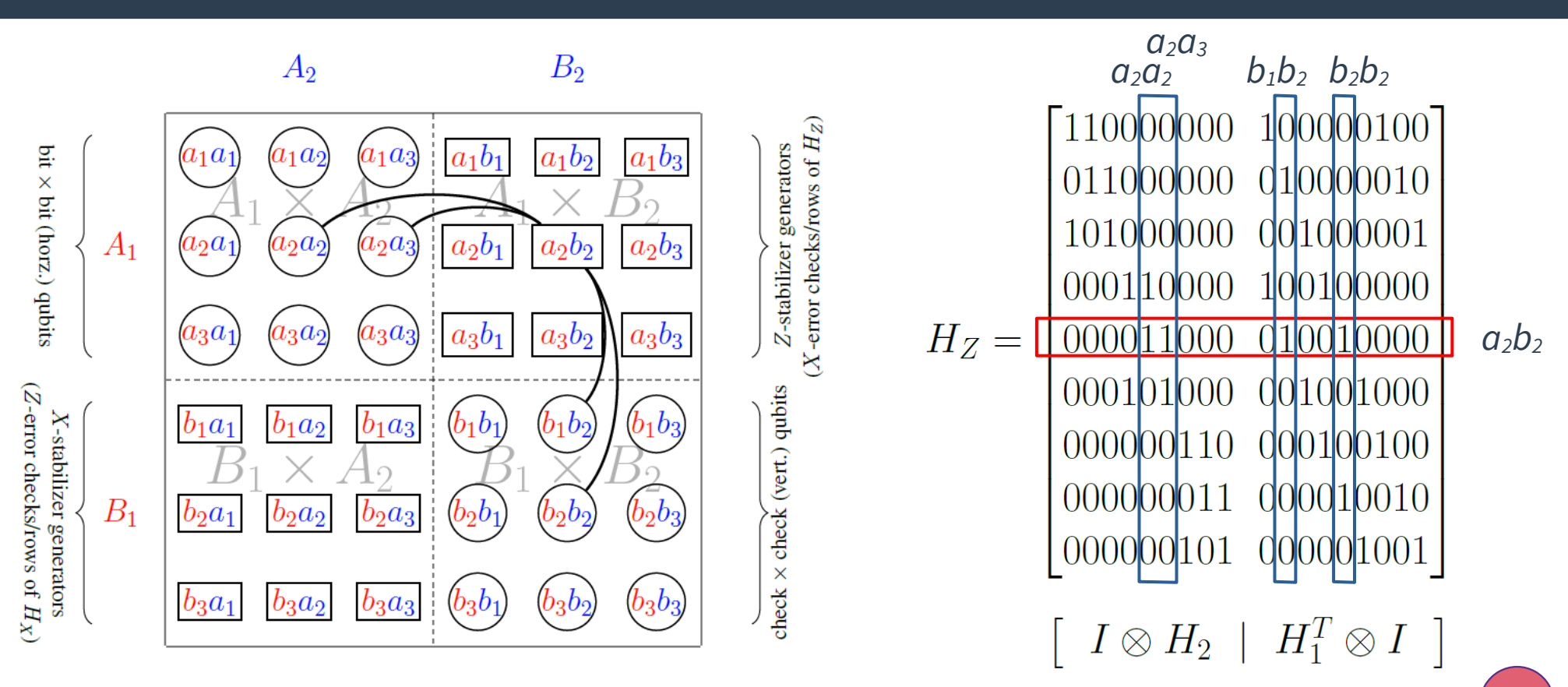

18

### Hypergraph Product Codes: X-type Stabilizer Generators

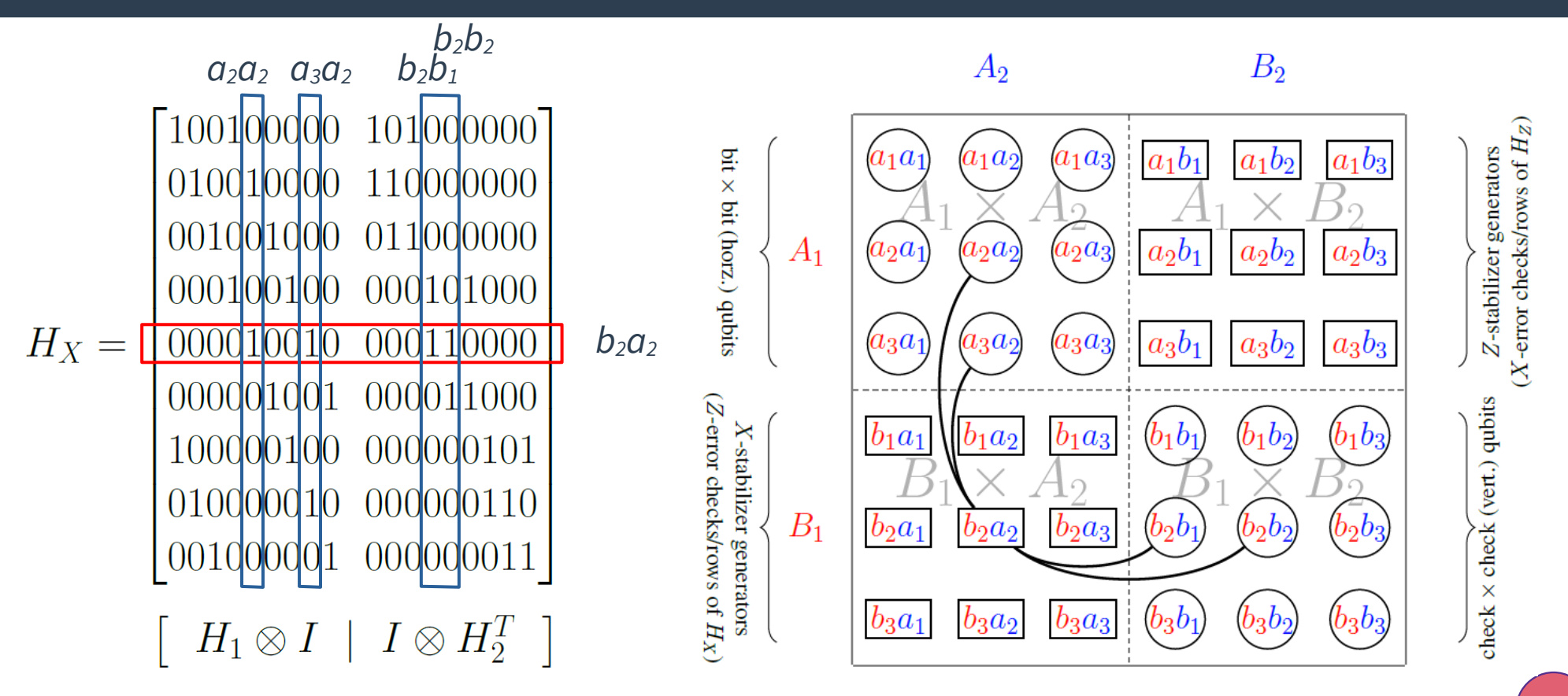

### Aside: Toric Code HGP Picture versus Lattice Picture

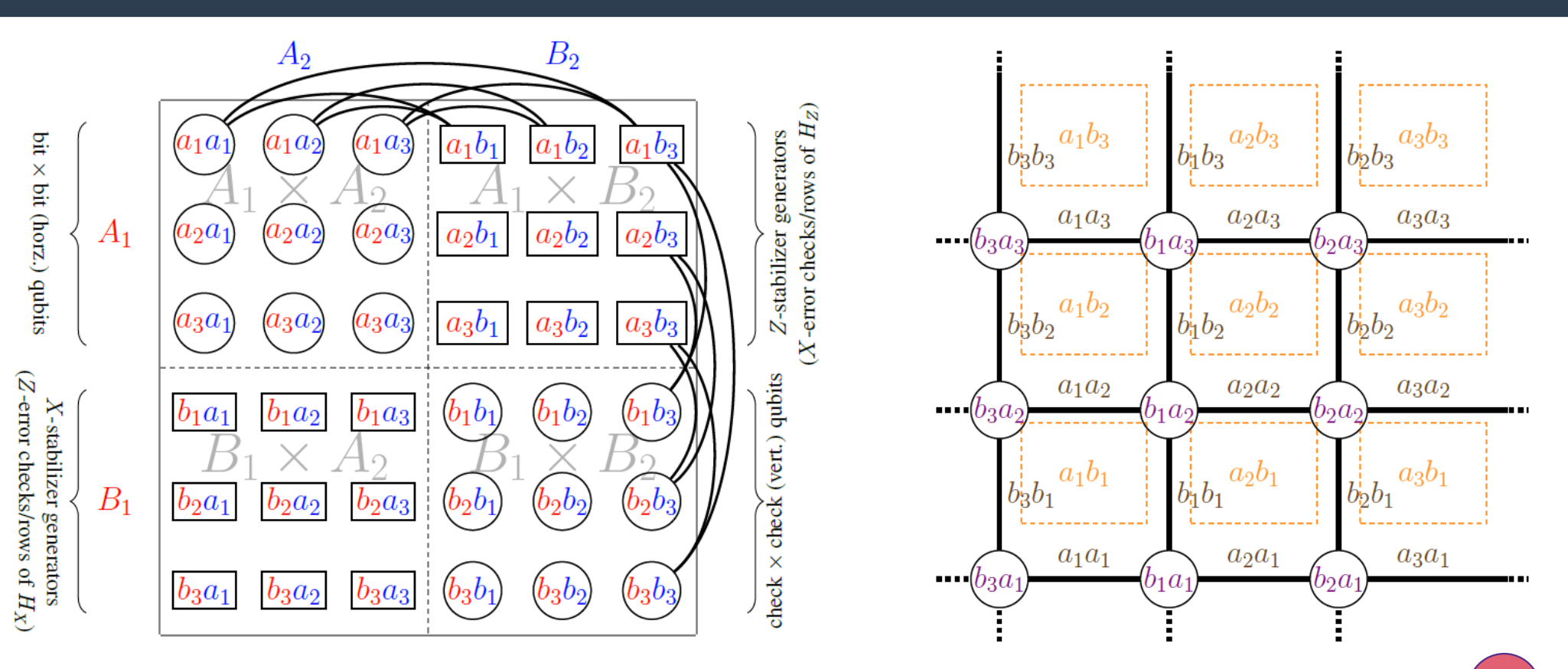

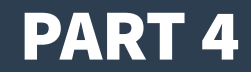

## Generalized Peeling Decoder for HGP Codes

### Peeling Decoder Applied to HGP Codes

- **NAIVE IDEA**
	- Does the basic peeling decoder perform well when applied to HGP codes?
- **PROBLEM**
	- In practice, the peeling decoder applied to HGP codes performs poorly.
	- The decoder often fails because of stopping sets unique to HGP codes.
- **STRATEGY**
	- Modify the decoder to overcome the most common stopping sets.
	- Generalized algorithm combines peeling with additional techniques.

### **Numerical Preview: Naive Peeling Decoder vs. ML Decoder**

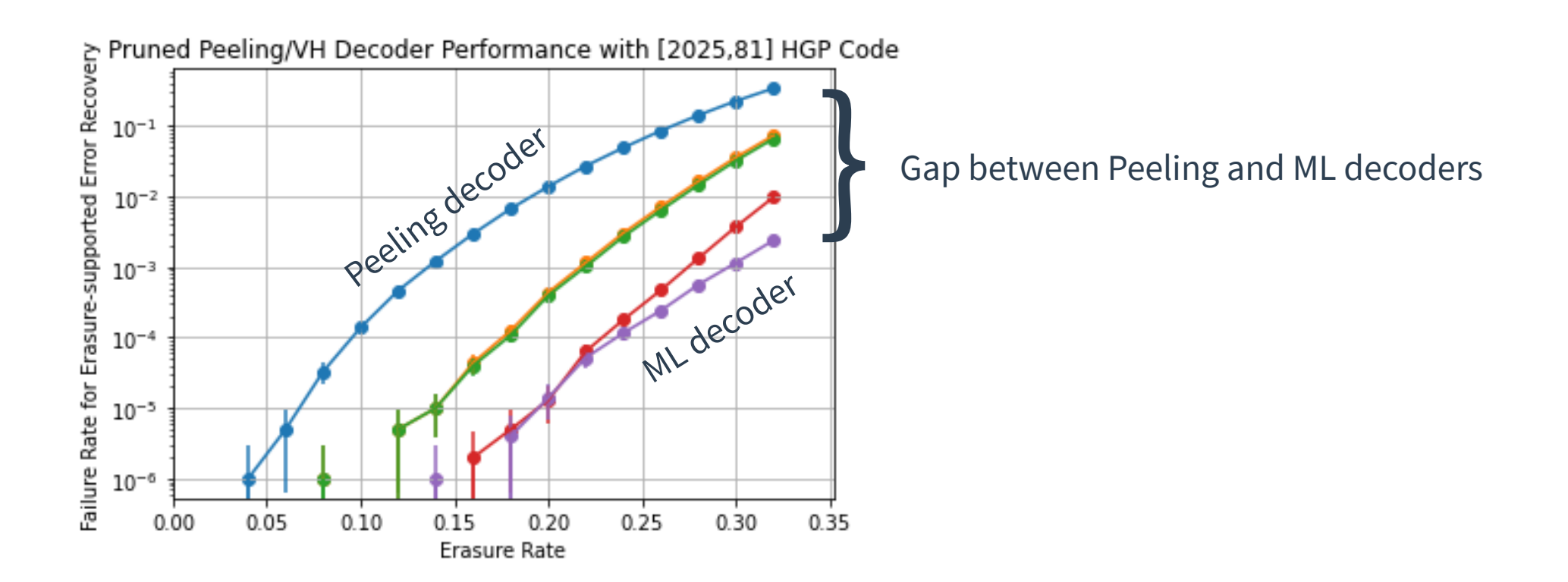

### CASE 1: Stabilizer Stopping Sets

The qubit support of an *X*-type stabilizer is a stopping set for the Tanner graph  $T(H_z)$ .

#### **PROOF**

- $\rightarrow$  Each X-type stabilizer commutes with Z-type stabilizer generators by construction (H<sub>z</sub>H<sub>x</sub><sup>T</sup> = 0).
- $\rightarrow$  The binary representation of an X-stabilizer is a codeword for the classical code C = ker(H<sub>z</sub>).
- $\rightarrow$  Each row of H<sub>z</sub> (Z generator) is adjacent to an even number of qubits in the support of the X-stabilizer.
- → The subgraph induced by this support contains no degree 1 checks (hence, it is a stopping set).

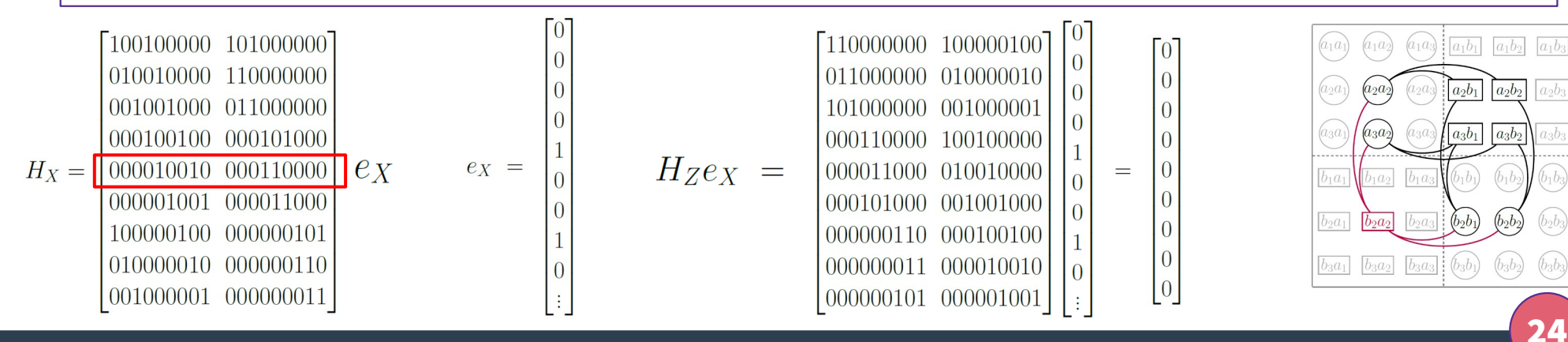

### Visualizing Stabilizer Stopping Sets in the Tanner Graph

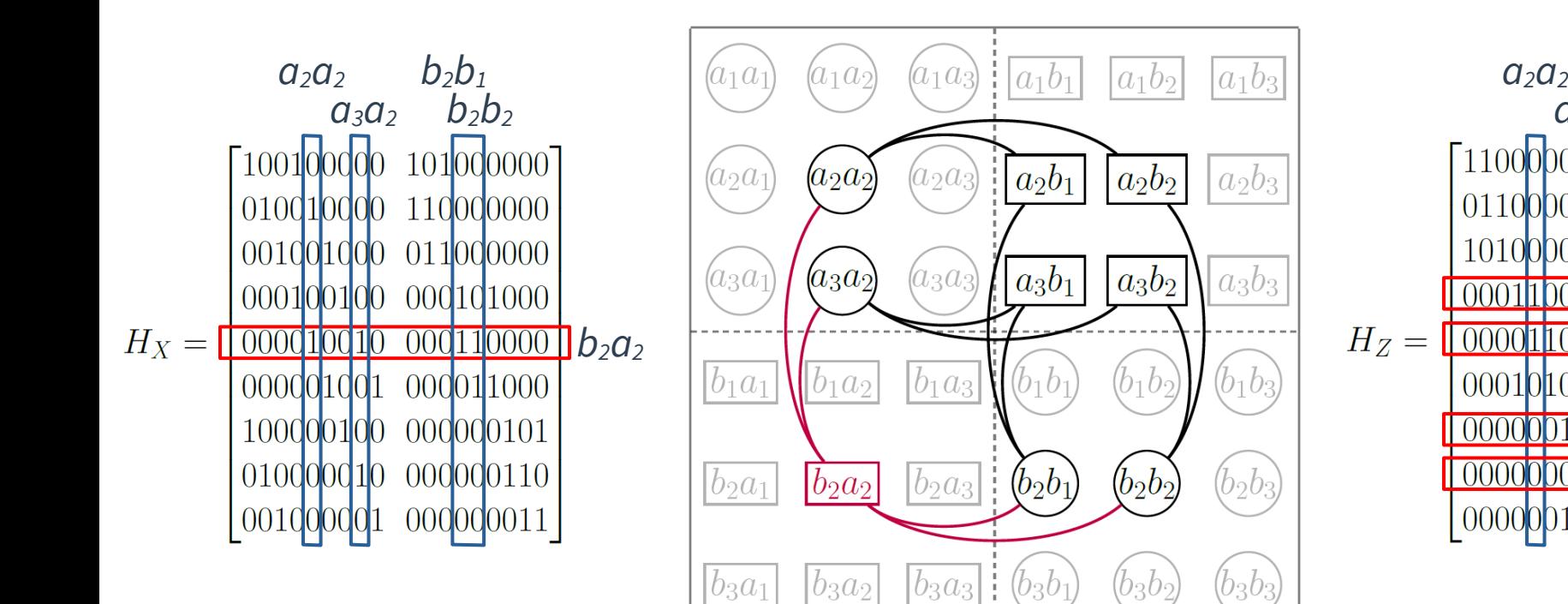

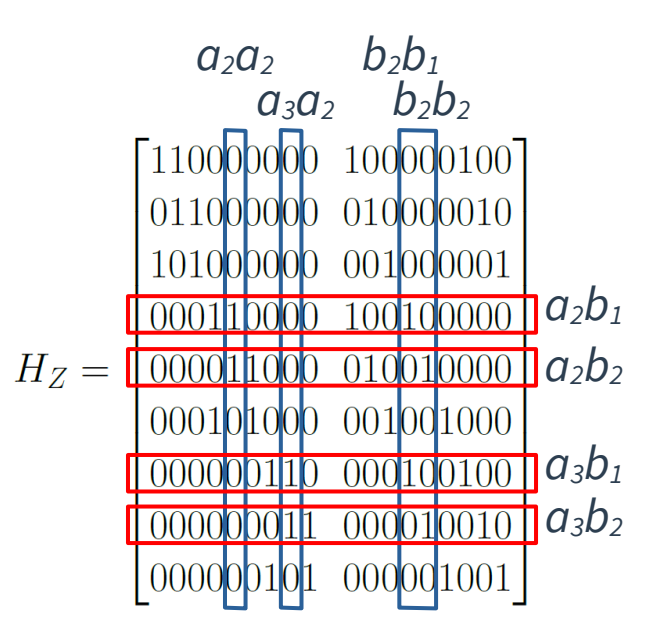

### Algorithm: Pruned Peeling Decoder

- **1. Given erasure pattern ε, apply the standard peeling decoder until stuck.**
- **2. Check whether ε contains the qubitsupport S of a stabilizer.**
	- **If so, then S is a stabilizer stopping set.**
- **3. Break S by removing some qubit from the erasure ε, shrinking the subgraph.**
	- **This is possible since errors are corrected up to multiplication by a stabilizer.**
- **4. Continue with the peeling decoder.**

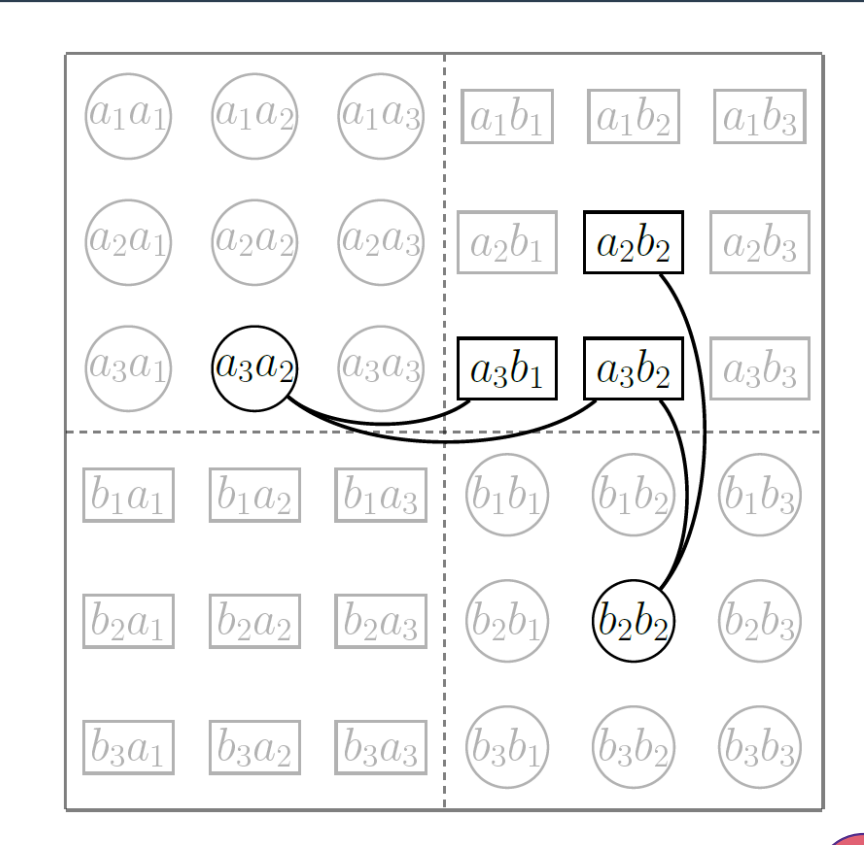

### Restrictions on Searching for Stabilizer Stopping Sets

- **Any product of M stabilizer generators defines a valid X-stabilizer.**
	- Naive peeling corresponds to  $M = 0$ .
	- Using only single X-stabilizer generators corresponds to  $M = 1$  (the rows of  $H_X$ ).
	- It is not easy to search for arbitrary products of stabilizer generators with large values of M.
- **Numerically, we see almost no performance increase for large M.**
	- The gap is negligible between  $M = 1$  and  $M = 2$ .
	- We only consider up to  $M = 2$  in simulations.

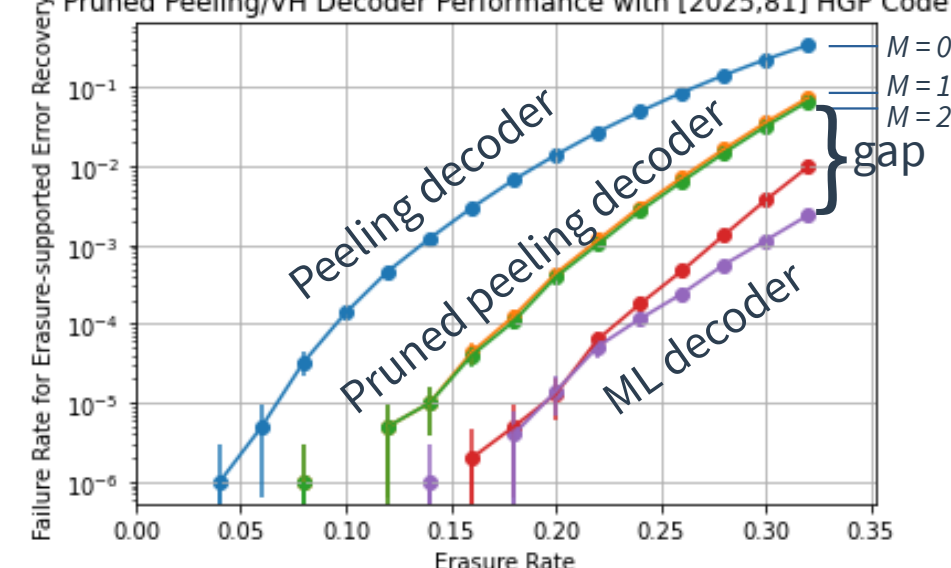

### Subgraph Induced by Pruned Peeling Decoder Stopping Sets

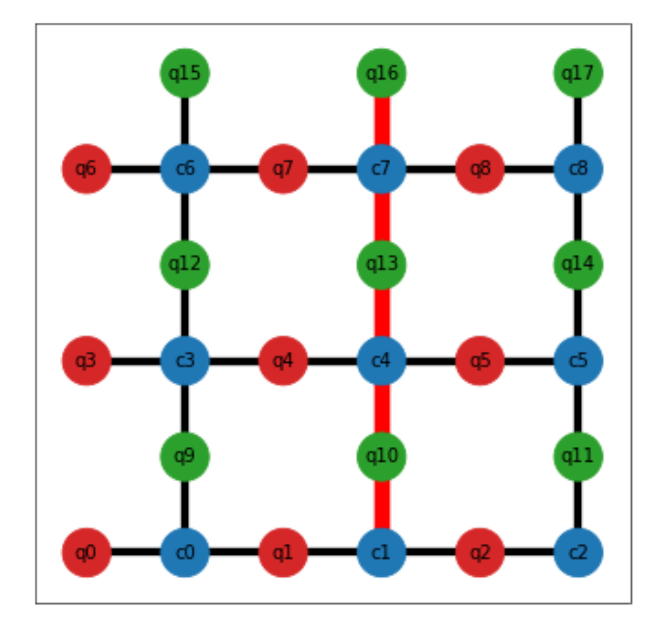

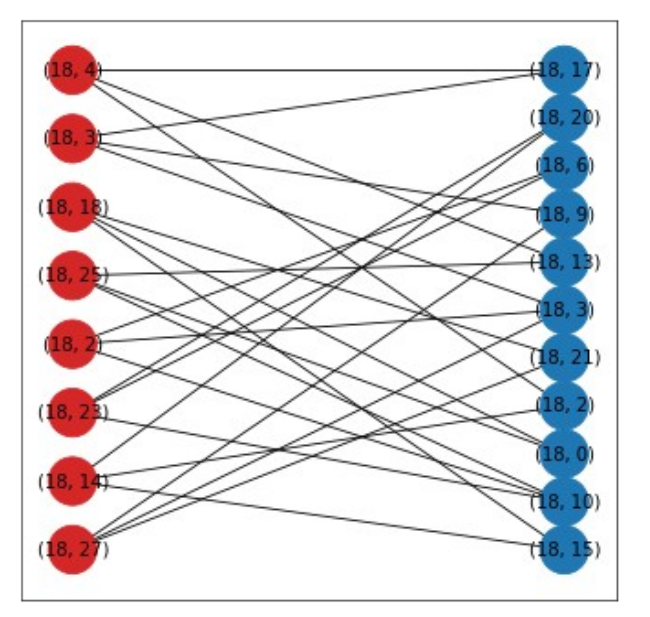

**Subgraph for a stopping set of the 3 × 3 toric code shown on the standard lattice.** 

**Example of the subgraph induced by a stopping set for a 1600-qubit HGP code.**

### CASE 2: Classical Stopping Sets

- **The Tanner graph**  $T(H_z)$  **contains copies of**  $T(H_2)$  and  $T(H_1^T)$  as subgraphs.
	- Horizontal copies of  $T(H_2)$ .
	- Vertical copies of  $T(H_I^{\tau}).$
- Stopping sets for  $T(H_2)$  and  $T(H_1^T)$  lift to **stopping sets of**  $T(H_z)$  **on a row or column.**
- **These are horizontal and vertical classical <u>stopping sets</u> for**  $T(H_z)$  **in the HGP code.**

$$
H_Z = [I \otimes H_2 | H_1^T \otimes I ]
$$

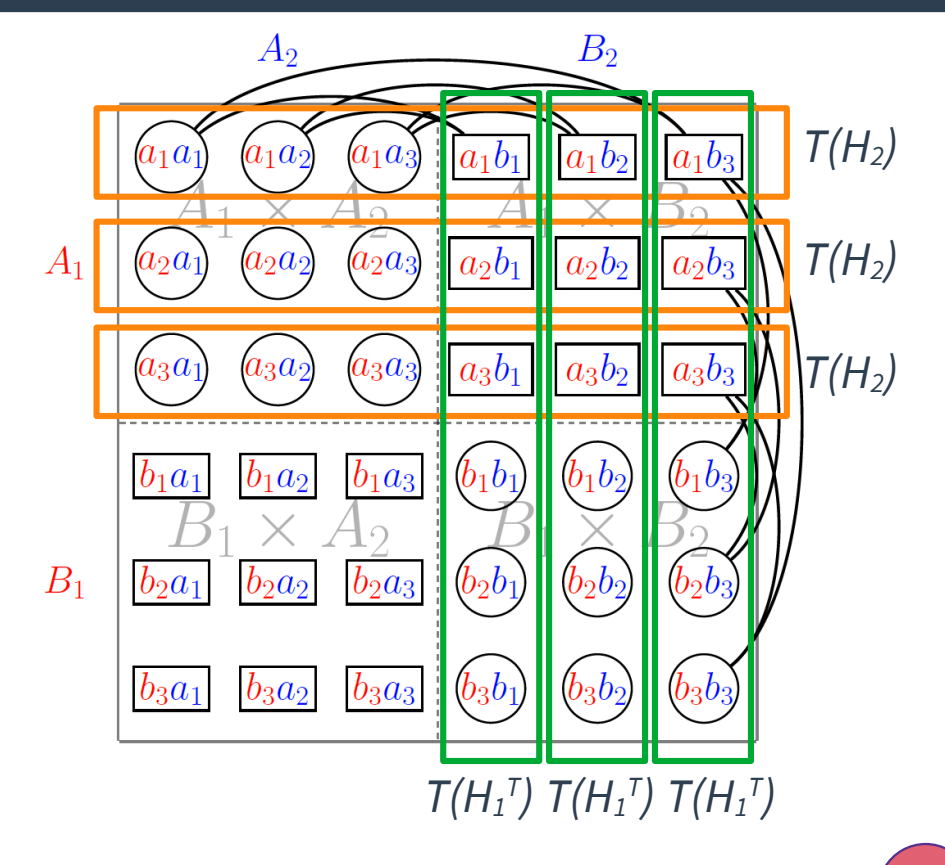

### Formalizing Horizontal and Vertical Stopping Sets

- The HGP Tanner graph  $T(H_z)$  is the product **of two bipartite classical Tanner graphs.**
	- $T(H_1) = (A_1 \cup B_1, E_1)$ , where  $A_1 = \text{bits}, B_1 = \text{checks}.$
	- $T(H_2) = (A_2 \cup B_2, E_2)$ , where  $A_2 = \text{bits}, B_2 = \text{checks}.$
- $\bullet$  **Classical stopping sets in**  $T(H_z)$  **can be decomposed into classical components.**
	- Horizontal stopping sets have the form  ${a_i} \times S_{A2}$ in  $A_1 \times A_2$ , where  $S_{A2}$  is a stopping set of  $T(H_2)$ .
	- Vertical stopping sets have the form  $S_{B1} \times \{b_i\}$  in  $B_1 \times B_2$ , where  $\mathcal{S}_{B1}$  is a stopping set of  $\mathcal{T}(H_1^{\mathcal{T}})$ .

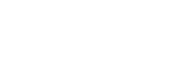

 $B<sub>2</sub>$ 

 $A<sub>2</sub>$ 

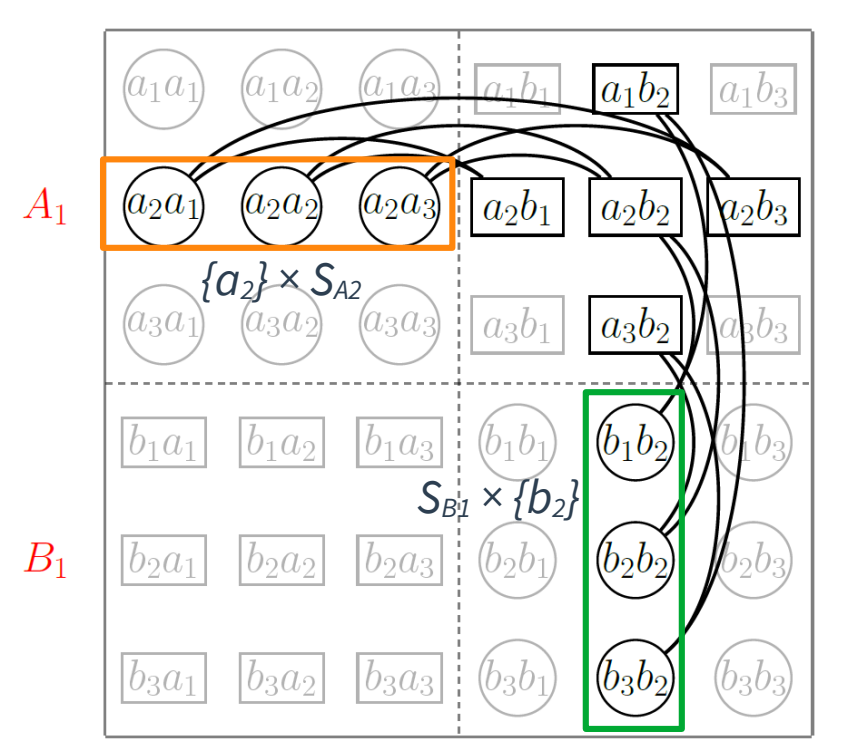

### Relative Size and Quantity of Classical Stopping Sets

$$
H_1 = \begin{bmatrix} r_1 \times n_1 \\ r_2 \times n_2 \end{bmatrix} \implies H_X = \begin{bmatrix} r_1 n_2 \times (n_1 n_2 + r_1 r_2) \\ H_Z = \begin{bmatrix} r_2 n_1 \times (n_1 n_2 + r_1 r_2) \end{bmatrix} \end{bmatrix}
$$

Classical code lengths  $n_1$  and  $n_2$  HGP code length N

- The sizes of  $H_1$  and  $H_2$  determine the length  $N$  of the HGP code.
- Assuming that  $n_1 \approx n_2 \approx r_1 \approx r_2$ , the classical codes  $C_1 = \text{ker}(H_1)$  and  $C_2 = \text{ker}(H_2)$ have length  $n_1 = O(\sqrt{N}) = n_2$  when compared with the length of the HGP code.
- **For each classical stopping set of T(H2) and T(H<sup>1</sup> T ), the Tanner graph T(HZ) contains on the order of O(√N) horizontal and vertical stopping sets.**

### Further Generalizing the Pruned Peeling Decoder

- **OBSERVATION**
	- Numerically, the majority of Pruned Peeling Decoder stopping sets are classical.
- **INTUITION**
	- The maximum likelihood decoder uses cubic complexity Gaussian elimination, which is too slow; but can it be applied efficiently to smaller classical stopping sets?

### ● **CONSIDERATIONS**

- If there exist multiple classical stopping sets, how do they interact with each other?
- Are classical stopping set solutions always consistent with the HGP solution?
- In combination with peeling, can these stopping sets always be eliminated?

### The Vertical-Horizontal (VH) Graph

- **Given an erasure pattern ε, define the vertical-horizontal graph as follows.**
	- Vertices are clusters of erased qubits in the same connected component and row/column of  $T(H_z)$ .
	- There exists an edge between clusters if there exists a check in  $T(H_z)$  adjacent to a qubit in each.
- **The VH graph is closely related to the erasure-induced subgraph of**  $T(H_z)$ **.** 
	- Any two clusters share at most one check (edge).
	- There does not exist an edge between two clusters of the same type (horizontal or vertical).
	- In other words, the VH graph is bipartite.

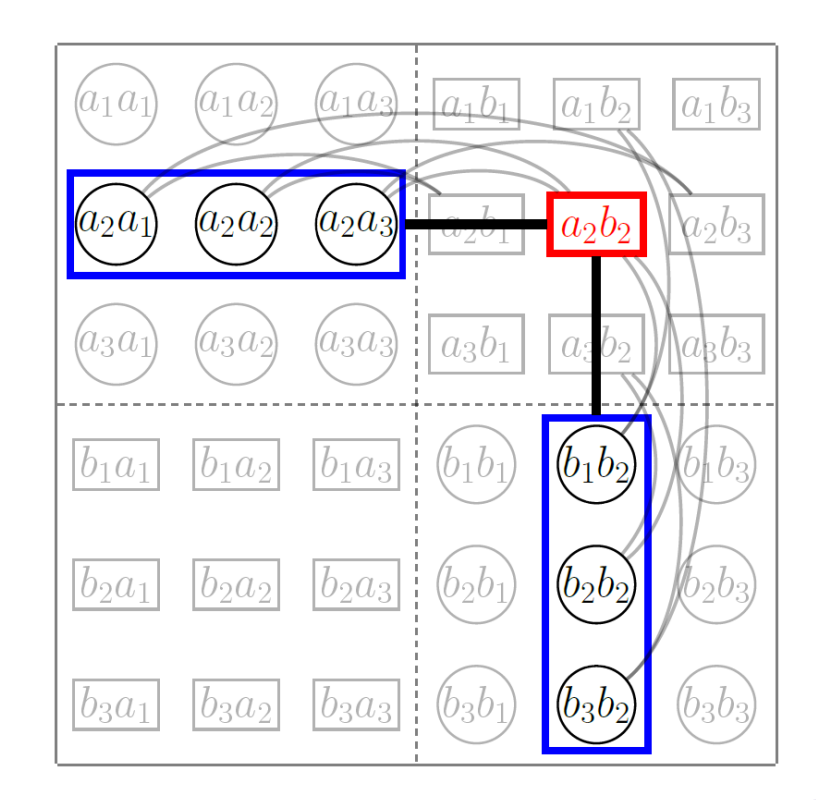

### Types of Cluster Configurations in the VH Graph

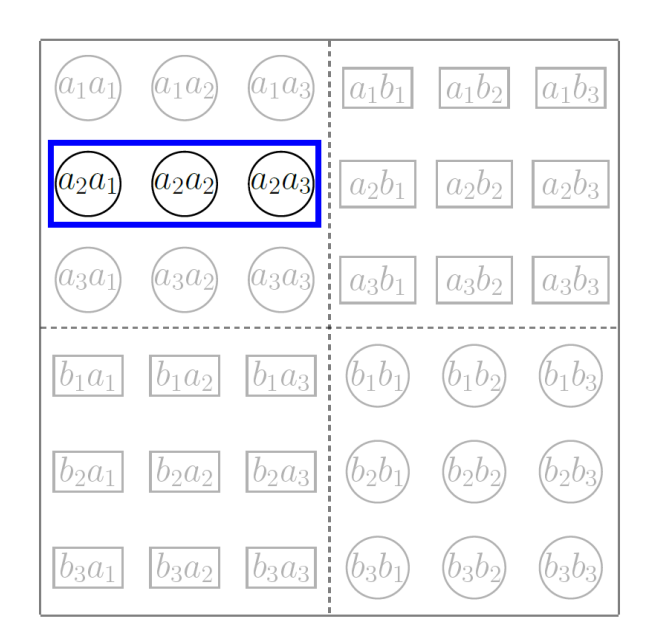

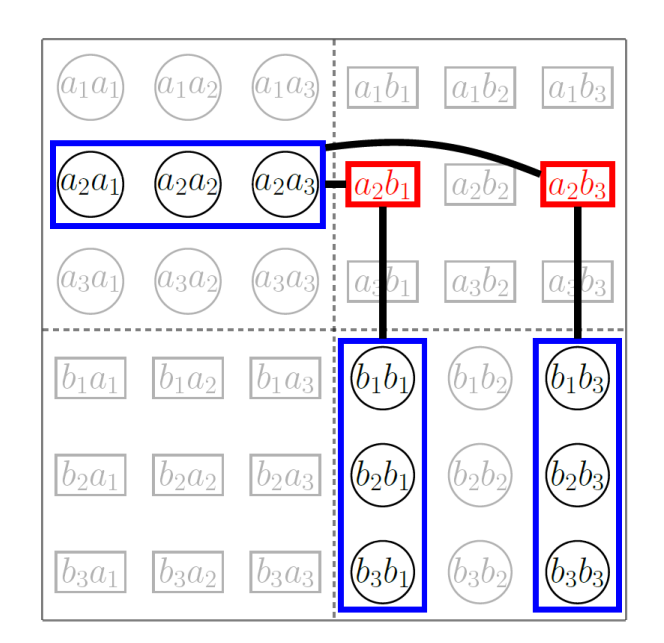

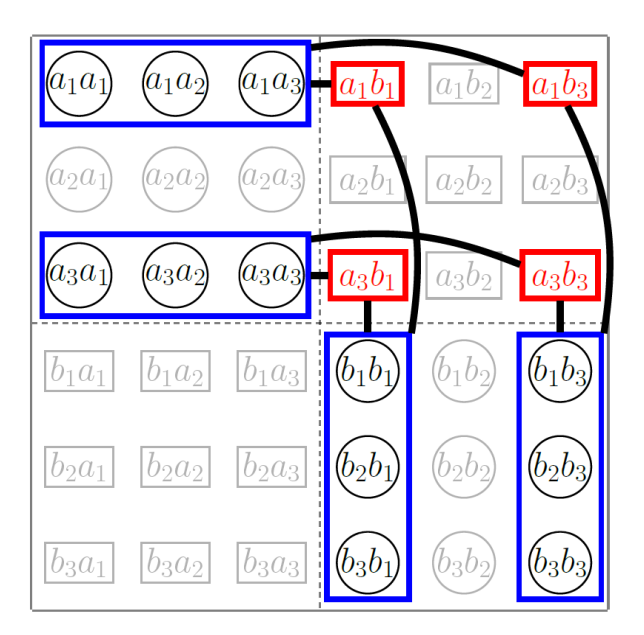

**Isolated Cluster Cluster Tree Cluster Cycle**

#### 34

## Algorithm: Vertical-Horizontal (VH) Decoder

- **1. Given erasure pattern ε, apply the prunedpeeling decoder until stuck in a stopping set.**
- **2. Compute the VH-graph of ε.**
- **3. If there exist isolated clusters, solve cluster using Gaussian elimination, then lift solution.**
- **4. If there exist dangling clusters, search for a solution in sequence\*, then continue peeling.**
	- The order and steps depend on the clusters.
- **5. If there exist no remaining dangling clusters nor checks, this is a VH decoder stopping set.**
	- For example, a cycle of clusters in the VH graph.

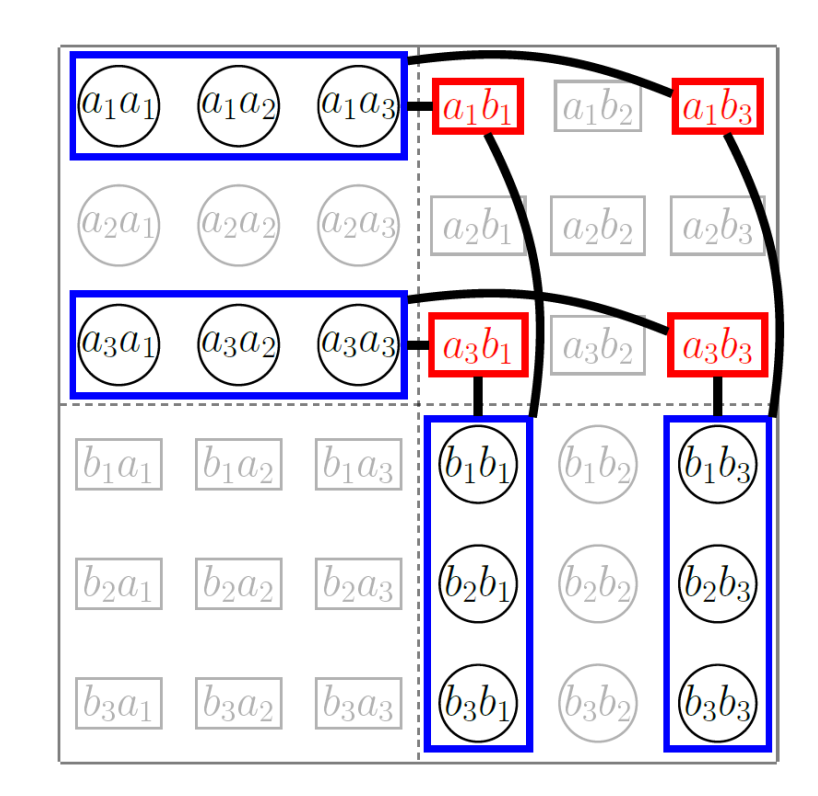

### Peeling Dangling Clusters in Sequence

- **An edge between two clusters in the VH graph**  defines a connecting check in  $T(H_z)$ .
- **There are two possibilities for dangling clusters.**
	- A connecting check is free if it is the (weight 1) syndrome of a vector in this dangling cluster.
	- Otherwise, the connecting check is frozen.
- **Frozen dangling clusters can be solved like isolated clusters and removed from the graph.**
	- Solutions have the same contribution to this check.
- **Free dangling clusters can be removed from the VH graph and solved after the other clusters.**
	- A cluster solution exists independent of this check.

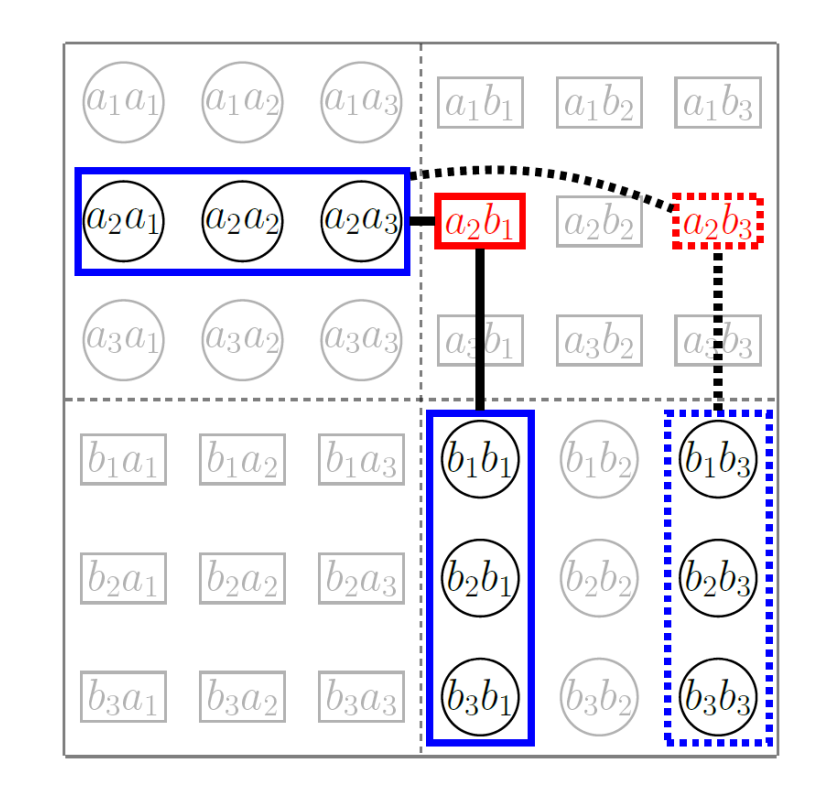

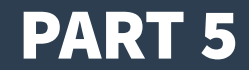

## Performance of the Pruned Peeling and VH Decoders

### Comparison of Performance with Gaussian (ML) Decoder

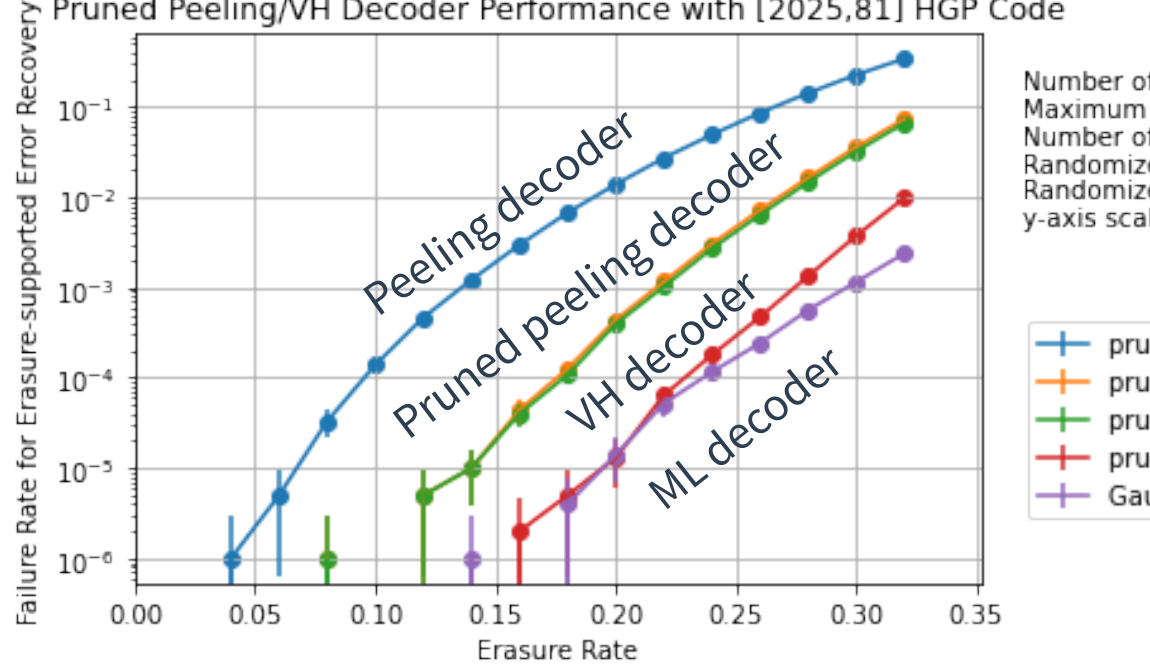

#### Pruned Peeling/VH Decoder Performance with [2025,81] HGP Code

Number of qubits: 2025 Maximum erasure rate: 0.32 Number of different erasure rates: 16 Randomized trials per data point (pruned peeling and VH decoder): 10^6<br>Randomized trials per data point (Gaussian decoder): 10^6 v-axis scaling: logarithmic

- pruned peeling decoder (M=0)
- pruned peeling decoder (M=1)
- pruned peeling decoder (M=2)
- pruned peeling (M=2) + VH decoder
- Gaussian decoder

### Performance Comparisons for Other Examples of HGP Codes

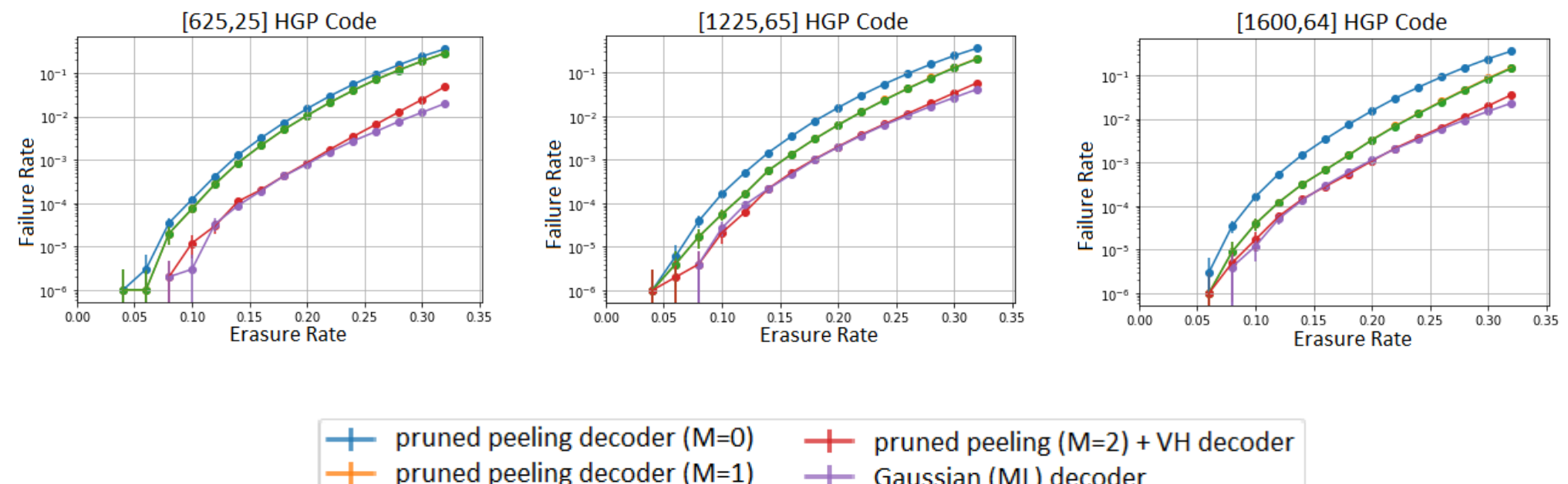

- pruned peeling decoder (M=2)
- **+ Gaussian (ML)** decoder

### Computational Complexity of the Combined Decoder

### **The computational complexity of combined pruned peeling and VH decoders is dominated by Gaussian elimination applied to clusters.**

- Clusters in the VH graph have size  $O(\sqrt{N})$ , where N is the HGP code length.
- On a single cluster, cubic-complexity Gaussian decoder contributes  $O(N^{1.5})$ .
- The number of possible clusters grows as  $O(\sqrt{N})$ .
- $-$  Across all clusters, the VH-decoder has complexity  $O(N^2)$ .
- With a probabilistic implementation of the Gaussian decoder, this can be further reduced to  $O(N^{1.5})$  in total.

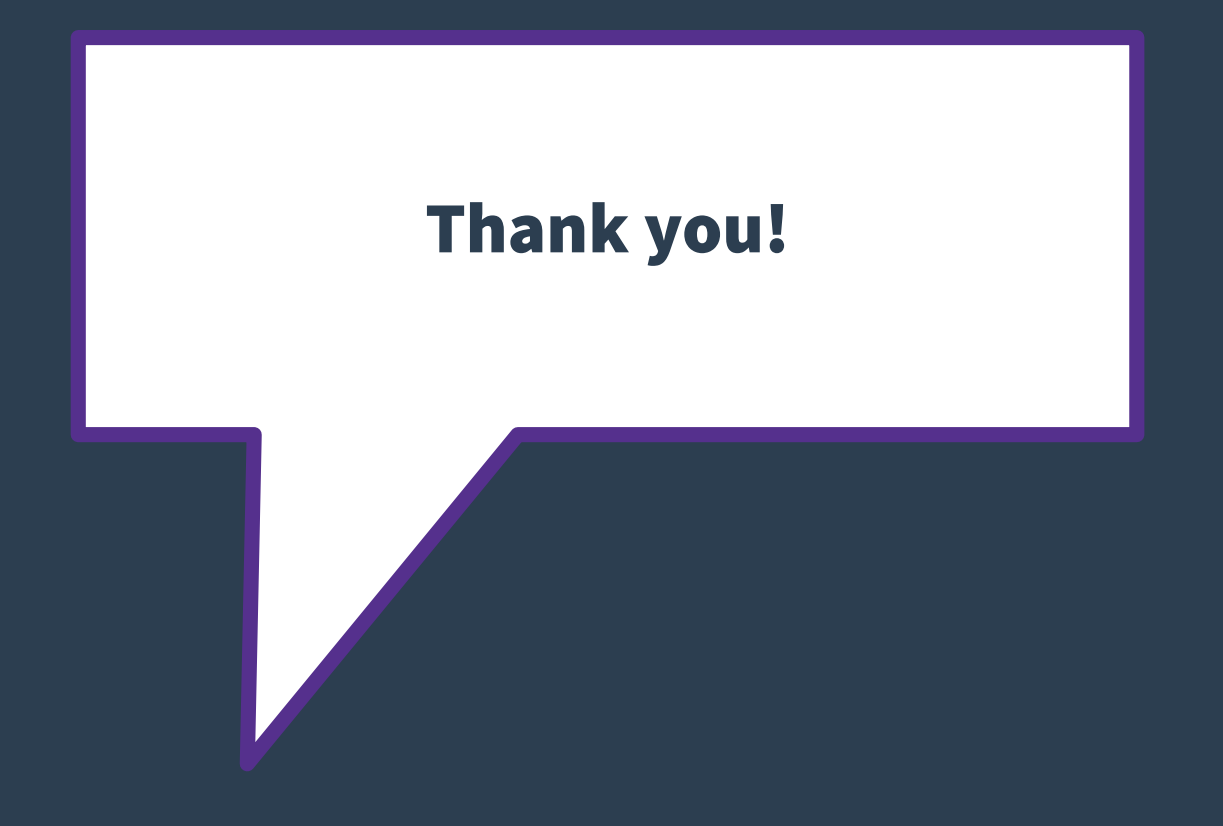